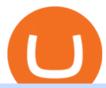

tradingview coin binance support number tradingview simulated trading coinbase stock reddit broker etf c

 $https://www.tipsfortrade.com/wp-content/uploads/2019/01/pic2a767a13b670c34b384cb50b209b1235.png|||Broker-Dealer\ ETF-TipsForTrade|||1701\ge 834$ 

https://www.kenzing.com/wp-content/uploads/2017/10/tradingview-bitcoin.png|||tradingview-bitcoin|||1336 x 956

OKEx uses industry-leading security measures and state-of-the-art infrastructure to ensure that your crypto assets remain secure. To buy cryptocurrency with CNY on OKEx, all you need to do is sign up for an account, verify your identity and you can start buying cryptocurrencies using a variety of payment methods.

 $https://s3.tradingview.com/d/d5ODM3yw\_big.png|||Trading The Channel for NASDAQ:COIN by Christopher25 ...|||3074 x 1176$ 

https://s3.cointelegraph.com/storage/uploads/view/a5686a653784b113d29e74a13f019501.jpg|||OKEx Expands Its Crypto Options to Daily, Two-Day, and ...|||1450 x 966

Winning Trading Software - Time tested trading signals

https://azureada.com/wp-content/uploads/2021/05/How-to-move-ADA-from-BINANCE-to-DAEDALUS-and-delegate-to-AZUR-9-1536x960.png|||How to move ADA from Binance to DAEDALUS - AzureADA a top ...|||1536 x 960

 $https://i.pinimg.com/originals/ef/f2/f0/eff2f0285930dd092988b0fc2ae44277.jpg|||Pin\ by\ Rieble\ thomas\ on\ Leather\ jackets/\ vinyl\ jackets\ ...|||1600\ x\ 2579$ 

https://staking-cardano.com/wp-content/uploads/2021/08/SHUTA-optimised-1536x861.jpg|||Staking Guide | HYGGE Staking Cardano|||1536 x 861

Cancel Tradingview Online - Cancel your Plan Today

https://azureada.com/wp-content/uploads/2021/05/How-to-move-ADA-from-BINANCE-to-DAEDALUS-and-delegate-to-AZUR-6-1536x960.png|||How to move ADA from Binance to DAEDALUS - AzureADA a top ...|||1536 x 960

https://thumbs.dreamstime.com/z/coin-cryptocurrency-okb-okex-stack-coins-dice-exchange-chart-to-buy-sell-hold-coin-cryptocurrency-okex-okb-stack-156120503.jpg|||Coin Cryptocurrency Okb Okex Stack Of Coins And Dice ...|||1600 x 1155

 $https://s3.tradingview.com/f/fJKzywOv\_big.png|||Benugo\ tarafndan\ CRYPTOCAP:BTC.D\ sembol\"u\ için\ BTC\\...|||1619\ x\ 909$ 

 $https://mastertrader.com/wp-content/uploads/2017/09/etf-huge-01.jpg|||Master\ Trader\ ETF\ Investment\ Trader\\ -\ Master\ Trader|||1024\ x\ 768$ 

Videos for Tradingview+simulated+trading

This subreddit is dedicated to those that use the Coinbase platform - Coinbase, Coinbase Pro, and Coinbase Wallet - for investing in cryptocurrencies. If you're looking for Coinbase support, please visit the /r/Coinbase subreddit.

Tradersweekly Dec 17, 2021. We continue to maintain a bearish view on Bitcoin as it continues to trade below the neutral zone. Since Bitcoin's rebound from its recent low at 41 967.50 USD on 4th December 2021 Bitcoin continues to make lower troughs and lower peaks which is indicative of the bearish trend. We expect an eventual retest of 41 967.

 $https://www.investopedia.com/thmb/7PYSHh8oIvZQLYYdaIsjct\_nD3Y=/2347x1565/filters:fill(auto,1)/inv-best-of-template-1-5c54764946e0fb00013a21a0-5c61814046e0fb0001587722.jpg|||Best Brokers for ETFs - Daily US Post|||2347 x 1565||$ 

 $https://cryptokopen.nl/wp-content/uploads/2020/06/Binance-Staking-screen.png|||Is\ Staking\ Safe\ On\ Binance: Cosmos,\ Algorand\ holders\ can\ ...|||1920\ x\ 969$ 

https://www.theolivepress.es/wp-content/uploads/2020/09/okex.jpg|||The OKEx Crypto Exchange Review - Olive Press News Spain|||1431 x 954

https://shorebridge.com.au/wp-content/uploads/2021/05/stock-stock-graph-on-display-screen-1536x810.jpg|||S

hare trading & Damp; ETFs - Shorebridge Wealth Advisers || 1536 x 810

Does Binance.US have a customer service phone number? No. All customer support is handled via our support ticket system. To file a customer support ticket, go HERE. All phone calls or direct messages on social channels from people claiming to be Binance.US Support are likely spam/phishing, do not respond to these and contact us immediately.

https://azureada.com/wp-content/uploads/2021/05/How-to-move-ADA-from-BINANCE-to-DAEDALUS-and-delegate-to-AZUR-4-1536x960.png|||How to move ADA from Binance to DAEDALUS - AzureADA a top ...|||1536 x 960

Schwab is our choice for best overall online broker for ETFs due to the strength of its ETF screener combined with the general quality of its overall platform, including portfolio analysis tools.

Videforex Binary Options and CFD Trading Login Login to your account. Stay logged in. Login. Forgot your password?

Coinbase has swung from a 52-week high of \$429 to a 52-week low of \$208. Currently, shares are nearly 30% lower than their initial price. Still, the Wall Street consensus is strongly bullish as .

 $https://f100-res.cloudinary.com/image/fetch/s--t_0pr-Jz--/f_jpg, w_1200/https://media.newstool.de/media/posts/teasers/5f3c7800-78bd-4faa-9e0d-7c3fb920e21f.png|||Der Broker für ETF-Sparer Jetzt 25 Prämie sichern ...|||1200 x 1200$ 

For call support, you can call 2882 for free to reach a real Binance representative to address your concern. Much like initiating a live chat, you may need to wait for your turn before you can talk to Customer Support.

 $https://tradingreview.net/wp-content/uploads/2017/12/tradingview-charts-1.png|||Tradingview \ Save \ Indicators \ Group \ Change \ Simulated \ Value|||2870 \ x \ 1360$ 

Best Online Brokers For ETFs In January 2022 Bankrate

 $https://s3.amazonaws.com/tradingview/k/KsgwBUv8.png|||Btc\ Market\ Cap\ Chart\ Tradingview:\ Alt\ Coin\ Market\ Cap\ ...|||1828\ x\ 930$ 

How to simulate and practice trading with Tradingview (free .

https://i.pinimg.com/originals/1b/c6/29/1bc6294cbec0c7f1b71e2459197dbed9.jpg|||Paper Trading App Zerodha|||1334 x 1334

Given their utility and growing list of use cases, cryptocurrencies are gaining popularity and one way to buy cryptocurrency is to use a reliable crypto exchange like OKEx. On OKEx, users can sign up, verify their identities and start buying Bitcoin and other cryptocurrencies instantly using credit cards, debit cards, bank transfers and other supported payment methods.

Support Center - Binance

 $https://i.redd.it/cb6vlfept8471.jpg|||What's the best coin to stake based on my requirements ...|||1600 x 900 https://s3.tradingview.com/n/n5sBW2No_big.png|||TRB high return defi coin for BINANCE:TRBBTC by NaS ...|||3148 x 1428$ 

How to simulate and practice trading with Tradingview (free tools). Once the tradingview chart is open, you can press the F7 Key to Buy and you can press the F8 Key to sell.

Coinbase Stock News - reddit

Gutscheine Review 2021 - Get a 20% Fee Discount

Cboe Global Markets - Six equities exchanges

 $http://zerodha.com/z-connect/wp-content/uploads/2015/05/62439.png|||Charts\ for\ nifty\ options\ -\ a\ course\ on\ binary\ option\ brokers|||1909\ x\ 1041$ 

 $https://s3.amazonaws.com/cdn.freshdesk.com/data/helpdesk/attachments/production/43171353107/original/w \\ 6jTmhm5usriRc7fvlCaPZ5SoBf2d0730g.png?1604679757|||How do I spend TradingView Coins? \\ TradingView|||2294 x 1042$ 

https://news.bitcoin.com/wp-content/uploads/2017/12/bitcoin-cash.png|||Coinbase Custody Minimum How To Go From Usitech To ...|||2146 x 998

Bitcoin and popul

Bitcoin and popular altcoins can be found on TradingView, through the free, real-time data of 25 exchanges. Cryptocurrencies are somewhat similar to precious metals, in that their creation is controlled and most have a cap on the amount of units, just like precious metals, which have limited minable amounts.

https://www.economywatch.com/wp-content/uploads/2021/06/stash-1-1568x878.png|||Best ETF Brokers USA Top ETFs To Buy Online in 2021 ...|||1568 x 878

OKEx is a secure crypto exchange that makes it easy to buy, sell, and trade cryptocurrency like Bitcoin, Ethereum, and more. Buy crypto with credit card & amp; PayPal instantly.

https://www.justcryptocurrencies.com/wp-content/uploads/2020/10/52141/okexs-okb-crypto-slides-another-20 -as-fears-around-exchange-fester.jpg|||OKExs OKB Crypto Slides Another 20% as Fears Around ...|||2560 x 1812

https://s3.tradingview.com/c/cgUb5OOx\_big.png|||Coinbase - NASDAQ:COIN LAV2401 ...|||1673 x 990 Forex and CFD Trading with Videforex

Best Brokers for ETFs - Investopedia

https://technicalsindh.com/wp-content/uploads/2021/01/PicsArt\_01-07-05.57.27.jpg|||OKEx - Bitcoin Crypto Trading Platform For Android ...|||2063 x 1080

Coinbase Stock News r/ coinbaseipo. Join. Hot. Hot New Top Rising. . newly added to the BSC! Join our telegram and Reddit today! Presale July 23rd! 1 bnb = 100.

For call support, you can call 2882 for free to reach a real Binance representative to address your concern. Much like initiating a live chat, you may need to wait for your turn before you can talk to Customer Support.

 $https://mma.prnewswire.com/media/929140/Crypto\_OKEx\_Logo.jpg?p=publish|||Crypto.com|| Chain Token (CRO) to be Listed on OKEx|||1600 x 800$ 

https://thecoinrise.com/wp-content/uploads/2021/07/Bitcoin-re-tests-40k.jpeg|||Blockchain, Crypto and Stock News - Blockchain, Crypto and ...|||2560 x 1707

Stake your ADA on Binance Earn via Locked Staking and earn up to 17.7% APY. Staking Format: First-come, first-served basis. Interest Calculation Period: From 0:00 AM (UTC) on the day after Locked Staking is confirmed to the end of the corresponding product period. Interest Payout Time: On a daily basis.

 $https://tvblog-static.tradingview.com/uploads/2020/05/wh\_selfinvest\_img-1240x800.png|||WH~Selfinvest~Now~on~TradingView~-~Review~Coin|||1240~x~800~$ 

 $https://www.cryptonewsz.com/wp-content/uploads/2019/03/okex-logo.png|||OKEx\ is\ now\ proved\ as\ a\ Wash\ Trading\ Problem\ Free\ ...|||1269\ x\ 800$ 

https://btcmanager.com/wp-content/uploads/2019/06/Cryptocurrency-Exchange-OKEx-Launches-USD-Pegge d-Stablecoin-USDK.jpg|||Crypto Exchange OKEx Launches USDK Stablecoin | BTCMANAGER|||1300 x 776 Binance Staking Staking Coins Staking Proof of Stake .

https://www.lynxbroker.de/wp-content/uploads/2020/02/etf-broker-guenstig-etf-haendler.jpg|||ETF-Broker-LYNX-Hier-ETFs-handeln-beim-besten-Broker|||2256 x 1503|

The discount brokerage now offers all the ETFs on its platform for a commission of zero, and there is no minimum balance required. Plus, the broker recently scrapped its short-term trading fee of.

https://coincodex.com/en/resources/images/admin/reviews/okex-crypto-exchange/okex-crypto-exchange-revie w.png:resizeboxcropjpg?1580x888|||OKEx Review: A Complete Derivatives Cryptocurrency ...|||1579 x 888 3 Ways to Contact Binance - Followchain

 $https://fintecbuzz.com/wp-content/uploads/2019/06/c-crypto.jpg|||Crypto.com\ Chain\ Token\ (CRO)\ To\ Be\ Listed\ On\ OKEx|||1920\ x\ 1280$ 

Does Binance.US have a customer service phone number? Extraction Fee. How to contact Binance.US support.

https://www.philly.com/resizer/zqFLzD3loW3B2-e61VyEQrkXcwE=/1400x932/smart/arc-angler fish-arc2-prod-pmn.s3.amazonaws.com/public/G52XF7G3K5CRVHBXS2ZFILKBPU.jpg|||Vanguardeffect? SoFi launches 'free ETF as fee war ...|||1400 x 932

https://cdn-images-1.medium.com/max/1200/1\*9WthLugA8uKQiaAMmrwQeQ.png|||How to use this little-known feature of Tradingview to ...|||1200 x 826

Videos for Crypto+okex

https://fantomfoundation-prod-wp-website.s3.ap-southeast-2.amazonaws.com/wp-content/uploads/2020/09/10 164516/Screen-Shot-2020-09-10-at-11.31.42-AM.png|||Is Locked Staking Safe - Approved Best Places To Stake ...|||2004 x 942

https://ayusyahomehealthcare.com/wp-content/uploads/2020/07/Geetha.png|||Ayusya~Home~Health~Care~Pvt~Ltd-Bangalore-Chennai-Madurai~...|||1030~x~1032

Staking ADA in Binance.US: binance

Coinbase Stock - reddit.com

ETF trading is done on stock exchanges, making ETFs easy to buy and sell without help from a broker or investment advisor. And since they are funds made up of collections of assets, they offer investors easy entry into various markets, sectors, indices, and more since investors don't need to buy each underlying asset individually.

https://chatter.ampfutures.com/hs-fs/hubfs/ptmc

webinar

splash.png?width=1025&height=693&name=ptmc webinar splash.png|||Reminder: Todays Webinar: The PTMC Platform Monday 3-20 ...|||1226 x 830

Build a Crypto Portfolio - The Safest Place to Buy Crypto

Sell Crypto with CNY on OKEx. The easiest way to Sell cryptocurrencies using PayPal or credit card. OKEx makes it instant and convenient to buy, sell, and hold, Bitcoin and more. Demo trading ExchangeDeFi LoginSign up Exchange Trade spot, margin and derivatives DeFi Explore NFTs, DeFi and more Account Subaccount Overview Security settings

Videforex Trading Platform

https://s3.amazonaws.com/tradingview/n/nNQDT018.png|||Verge Coin Price Tradingview Candle Color Mt4 Indicator ...|||1171 x 777

In my opinion, Coinbase stock seems to be directly tied to the crypto market at large. They went public and crypto started crashing. As far as if they are terrible company or not, I think complaints in a subreddit wouldnt be a good way to gauge something. Pretty much every crypto company subreddit has complaints in it.

https://btcmanager.com/wp-content/uploads/2019/08/OKEx-Cryptocurrency-Exchange-to-Launch-IEO-for-X-Power-Chain-XPO.jpg|||OKEx-Cryptocurrency-Exchange to Launch IEO for X-Power ...|||1300 x 776

I want to practice trading without . - in.tradingview.com

VideForex is a Forex CFD broker that opened in December 2017. They are now owned by Algobit Ltd (IBC No: 198028) and located at: 306 Premier Building, Albert Street, Victoria, Mahe, Seychelles. Contact phone numbers are: USA: 829 947 6393 and Australia: +61 8 5550 7288, and their email

https://azureada.com/wp-content/uploads/2021/05/How-to-move-ADA-from-BINANCE-to-DAEDALUS-and-delegate-to-AZUR-11.png|||How to move ADA from Binance to DAEDALUS - AzureADA a top ...|||1680 x 1050

Broker+etf News

https://www.cryptoarabe.com/wp-content/uploads/2019/04/2021-03-02\_17-36-20.jpg||| Cardano ADA |||1920 x 912

https://www.justcryptocurrencies.com/wp-content/uploads/2020/11/52976/okex-to-restore-crypto-withdrawal-service-on-its-platform-by-nov-27.jpg|||OKEx to Restore Crypto Withdrawal Service on Its Platform ...|||1920 x 1280

Stake your ADA and ATOM starting from 2021-02-10 12:00 PM (UTC), to earn up to 24.79% APY. Locked Staking Format: First-come, first-served basis. Interest Calculation Period: From 0:00 AM (UTC) on the day after Locked Staking is confirmed to the end of the corresponding product period. Interest Payout Time: On a daily basis.

 $https://static.coinall.ltd/cdn/assets/academy/2020/09/1226073.png?x-oss-process=image/quality, q\_85|||How to practice trading crypto on OKEx with Demo Trading ...|||2400 x 1350$ 

https://tradingetfs.com/wp-content/uploads/2020/02/VXXETF02232020.png|||Trading ETFs while volatility explodes higher Volatility ...|||1560 x 902

 $https://s3.tradingview.com/l/lf4BP9wa\_big.png|||BiTCh\ coin\ is\ going\ up\ in\ the\ mid\ term.\ for\ COINBASE\ ...|||1814 x 824$ 

Scroll down to [Locked Staking] and click [View More]. Here you can see all the Locked Staking products with the estimated annual percentage yield (Est. APY), duration days, and minimum locked amount. 2. Choose the asset you want to stake, adjust the duration, then click [Stake Now].

Coinbase as a stock: stocks - reddit.com

https://www.evotekno.com/wp-content/uploads/2021/05/Binance-Earn-Locked-Staking-TKO-Staking-Now.jp g|||Cara Staking Aset Kripto di Binance (BNB, TKO, Cake dll ...|||1408 x 921

https://static.coinall.ltd/cdn/assets/academy/2020/09/1140403.png?x-oss-process=image/quality,q\_85|||How to earn crypto using OKEx Jumpstart Mining | Beginners ...|||2400 x 1350

Investors dont have to search far and wide to invest in these assets: Theyre a common offering of both online brokers and robo-advisors. ETFs trade like individual stocks, so many of the features.

Coinbase Stock Price and Chart NASDAQ: COIN Trading View

 $https://www.datadriveninvestor.com/wp-content/uploads/2018/11/bcetf.jpg|||Will\ an\ ETF\ Transform\ Bitcoin\ like\ it\ did\ in\ Gold?\ |\ Data\ ...|||2048\ x\ 1152$ 

Trading Options Made Simple - 5 Perfect Strategies Inside Videforex

TOKC coin is trading on 10 active markets with the 24-hours volume of ? USD. It is on the #1466 place among all cryptocurrencies. Find out the latest TOKYO (TOKC) price, market cap, charts, news, compare crypto assets and other data on COIN360. Add our heatmap to track cryptocurrency market prices.

Unlike staking using a crypto wallet, users who choose to stake cardano using a crypto exchange cannot stake ADA on multiple staking pools. You will need to have ADA in your Binance account before you can start staking cardano. Step 1: Go to Binance Staking pools. You will need to go to Binance Staking and search for ADA.

 $https://s3.tradingview.com/e/EUQ5GWEO\_big.png|||Bitcoin\ Logarithmic\ Swing\ Trade\ Cheat\ Sheet\ -03/06/2018\dots|||1867\ x\ 1053$ 

????DAIL BINANCE SUPPORT???? ++1(888-214-5472)????++NUMBER USA????

Bitcoin and Altcoin Prices Cryptocurrency Market TradingView

https://bitcoinist.com/wp-content/uploads/2018/02/revain-okex-cover.jpg|||Revain Gets Listed on OKEx, One of the Worlds Largest ...|||1921 x 1200

 $https://s3.tradingview.com/v/VHnLsoBo\_big.png|||Dock \ Coin \ Analysis \ 2 \ for \ BINANCE:DOCKUSDT \ by metinovzy ...|||1306 x 786$ 

Forex Broker VideForex

 $https://btcmanager.com/wp-content/uploads/2020/10/Crypto-Exchange-OKEx-Suspends-User-Withdrawals.jp\\ g|||Crypto-Exchange-OKEx-Suspends-User-Withdrawals,\\ Market\\ ...|||1300\\ x\\ 776$ 

Videforex - daynew.net

ADA Special: Buy Crypto to Win ADA, Stake ADA . - binance.com

 $https://www.mycointainer.com/insight/content/images/2021/01/cardano\_staking.png|||Is~Staking~Cardano~Safe~/~Binance~On~Twitter~Binance~...|||2607~x~1410~$ 

Please login The financial services provided by this website carry a high level of risk and can result in the loss of all of your funds. You should never invest money that you cannot afford to lose.

Pine Color Magic and Chart Theme Simulator. This is my "Pine Color Magic and Chart Theme Simulator" display using Pine Script version 4.0. The purpose of this colorcator is to show colors that are most suitable in my opinion for developing Pine scripts not using Pine's built-in colors. I would not qualify Pine built-in colors as visually.

https://www.techawkng.com/wp-content/uploads/2020/07/okex.jpg|||Paxful Announces Strategic Partnership

With Global Cryp

With Global Crypto ...|||1889 x 1259

https://www.lynxbroker.de/wp-content/uploads/2020/02/etf-portfolio-vergleichen-etf-benchmarker-1920x144 0.jpg|||ETF-Broker LYNX Hier ETFs handeln beim besten Broker|||1920 x 1440

https://s3.amazonaws.com/tradingview/g/GhxOzF0z.png|||Tradingview Show Coins In Usd Prices Thinkorswim Active ...|||1824 x 1071

 $https://i.pinimg.com/originals/6e/bc/78/6ebc7805833bb90cac4a53858f094ad7.jpg|||How\ To\ Convert\ Crypto\ To\ Cash\ Binance|||1080\ x\ 1350$ 

https://a.mytrend.it/etf/2016/11/663316/o.383896.jpg|||Come utilizzare la liquidità implicita degli ETF | Trend ...|||3771 x 2121

True story. Lets go back to late 2017, and I was looking for a hobby. I opened up a Coinbase account, and then the rabbit hole opened up, lol. I started mining Ethereum, and well fast forward to April 15, 2021 when this thread began, and Coinbase did a direct listing with Nasdaq under symbol COIN. I became a shareholder on that first day.

https://azureada.com/wp-content/uploads/2021/05/How-to-move-ADA-from-BINANCE-to-DAEDALUS-and-delegate-to-AZUR-1.png|||How to move ADA from Binance to DAEDALUS - AzureADA a top ...|||1680 x 1050

https://finbold.com/wp-content/uploads/2021/04/Screenshot\_2021-04-19-PoS-crypto-Best-crypto-PoS-platfor m-Binance1.jpg|||Crypto Staking | Definitive Guide 2021 | ADA, XTZ, DOT ...|||1869 x 860

CROUSD., 720. TechNerdOmar Dec 24. CROUSD has made a bullish run in the past few days and is now reaching a point of resistance and perhaps reversing off of it. The resistance line it hit is at the price where the highest volume occurred, at \$0.69, as shown by the VPVR (Volume Profile) indicator.

https://tradingetfs.com/wp-content/uploads/2018/11/a-rocky-october-for-stocks-meant-a-record-month-for-bond-etf-trading.jpg|||A rocky October for stocks meant a record month for bond ...|||1910 x 1000 ||||1910 x 1000 ||||1910 x 1000 |||1910 x 1000 ||||1910 x 1000 |||1910 x 1000 |||1910 x 1000 |||1910 x 1000 |||1910 x 1000 |||1910 x 1000 |||1910 x 1000 |||1910 x 1000 |||1910 x 1000 |||1910 x 1000 |||1910 x 1000 |||1910 x 1000 |||1910 x 1000 |||1910 x 1000 |||1910 x 1000 |||1910 x 1000 |||1910 x 1000 |||1910 x 1000 |||1910 x 1000 |||1910 x 1000 |||1910 x 1000 |||1910 x 1000 |||1910 x 1000 |||1910 x 1000 |||1910 x 1000 |||1910 x 1000 |||1910 x 1000 |||1910 x 1000 |||1910 x 1000 |||1910 x 1000 |||1910 x 1000 |||1910 x 1000 |||1910 x 1000 |||1910 x 1000 |||1910 x 1000 |||1910 x 1000 |||1910 x 1000 |||1910 x 1000 |||1910 x 1000 |||1910 x 1000 |||1910 x 1000 |||1910 x 1000 |||1910 x 1000 |||1910 x 1000 |||1910 x 1000 |||1910 x 1000 |||1910 x 1000 |||1910 x 1000 |||1910 x 1000 |||1910 x 1000 |||1910 x 1000 |||1910 x 1000 |||1910 x 1000 |||1910 x 1000 |||1910 x 1000 |||1910 x 1000 |||1910 x 1000 |||1910 x 1000 |||1910 x 1000 |||1910 x 1000 ||1910 x 1000 |||1910 x 1000 ||1910 x 1000 ||1910 x 1000 ||1910 x 1000 ||1910 x 1000 ||1910 x 1000 ||1910 x 1000 ||1910 x 1000 ||1910 x 1000 ||1910 x 1000 ||1910 x 1000 ||1910 x 1000 ||1910 x 1000 ||1910 x 1000 ||1910 x 1000 ||1910 x 1000 ||1910 x 1000 ||1910 x 1000 ||1910 x 1000 ||1910 x 1000 ||1910 x 1000 ||1910 x 1000 ||1910 x 1000 ||1910 x 1000 ||1910 x 1000 ||1910 x 1000 ||1910 x 1000 ||1910 x 1000 ||1910 x 1000 ||1910 x 1000 ||1910 x 1000 ||1910 x 1000 ||1910 x 1000 ||1910 x 1000 ||1910 x 1000 ||1910 x 1000 ||1910 x 1000 ||1910 x 1000 ||1910 x 1000 ||1910 x 1000 ||1910 x 1000 ||1910 x 1000 ||1910 x 1000 ||1910 x 1000 ||1910 x 1000 ||1910 x 1000 ||1910 x 1000 ||1910 x 1000 ||1910 x 1000 ||1910 x 1000 ||1910 x 1000 ||1910 x 1000 ||1910 x 1000 ||1910 x 1000 ||1910 x 1000 ||1910 x 1000 ||1910 x 1000 ||1910 x 1000 ||1910 x 1000 ||1910 x 1000 ||1910 x 1000 ||1910 x 1000 ||1910 x 100

Either way, Binance has a few support channels that you can reach out to for help. If you havent created an account yet, feel free to use my referral link: https://www.binance.com/en/register?ref=73583477 or use 73583477 as the referral code.

https://www.cryptocustomercare.org/wp-content/uploads/2021/07/How-Do-I-Contact-Binance-Support.jpg|||H ow Do I Contact Binance Support? & Do I Contact Binance Support? & Do I Contact Binance Support || 1280 x 800

https://brokerverglei.ch/wp-content/uploads/2019/11/ETF-Handel.jpg|||Die besten ETF Broker im Vergleich - Brokervergleich|||1200 x 797

https://1.bp.blogspot.com/-9Kr\_70h9DFo/XQIknDqdKmI/AAAAAAAAAAZY/fBCfP5yAuhM54YikXrTGOPl axWElWYuuQCLcBGAs/s1600/2ce8a2943d95af69305f7da3b17a8c0f-2.jpg|||Vestige Plan Book Hindi 2019 | Vestige Product Catalog in ...|||1600 x 1200

Is investing in Coinbase stock a good idea? - reddit

How to Stake Cardano on Binance? Earn ADA Passively With .

https://www.lynxbroker.ch/wp-content/uploads/2020/02/etf-finden-etf-replicator.jpg|||ETF-Broker LYNX Hier ETFs handeln beim besten Broker|||2000 x 1500

 $https://heraldsheets.com/wp-content/uploads/2020/11/Binance.jpg|||Binance \ Is \ Likely \ Behind \ About \ 18 \ Stake \ Pools \ on the ...|||1606 \ x \ 774$ 

https://images.cointelegraph.com/images/1434\_aHR0cHM6Ly9zMy5jb2ludGVsZWdyYXBoLmNvbS9zdG9yYWdlL3VwbG9hZHMvdmlldy8yZGRiNTMxMzA3YmVlZjlmYjVjOGExOWE0NTNmNmEwNi5qcGc=.jpg||Reuters, Bloomberg Terminals, TradingView Add AI-Powered ...||1434 x 955

https://i.pinimg.com/originals/72/7d/2d/727d2d2040f6e12ea2aa214f83e79526.jpg|||IQ Option Review - Is Trading On IQ Option Legit In 2021 ...|||1920 x 1176

6 Best Online Brokers for ETF Investing in 2021 Benzinga

https://www.mustachianpost.com/de/images/0086/interactive-brokers-how-to-buy-vt-etf-10-thumbnail.jpg|||M

ustachian Post - V

ustachian Post - Wie man bei Interactive Brokers den VT ...|||1440 x 900

Binance. You can indirectly stake your ADA on large exchanges like Binance and Kraken. Steps to stake on Binance. Ensure you have some ADA in your Binance Spot wallet. Go to the Locked Staking page.

https://azureada.com/wp-content/uploads/2021/05/How-to-move-ADA-from-BINANCE-to-DAEDALUS-and-delegate-to-AZUR-7.5-1536x960.png|||How to move ADA from Binance to DAEDALUS - AzureADA a top ...|||1536 x 960

 $https://m.foolcdn.com/media/millionacres/original\_images/ETF\_-\_GI.jpg?crop=4:3,smart|||What Is Holding Cost Etf Richest Stock Brokers Ever|||1751 x 1313$ 

https://s3.tradingview.com/k/KhvVwels\_big.png|||GREAT BUY - HEALTHY COIN for BINANCE:BNBUSDT by donpanic ...||2157 x 1136

Binance Staking Launches ADA and ATOM Staking with Up to 24.

 $https://www.ifec.org.hk/sites/web/common/images/investment/investment-products/etf/unfunded-swap-en.jpg | \\ ||Unfunded swap - The Chin Family|||2480 x 2244 | \\ ||Unfunded swap - The Chin Family|||2480 x 2244 | \\ ||Unfunded swap - The Chin Family|||2480 x 2244 | \\ ||Unfunded swap - The Chin Family|||2480 x 2244 | \\ ||Unfunded swap - The Chin Family|||2480 x 2244 | \\ ||Unfunded swap - The Chin Family|||2480 x 2244 | \\ ||Unfunded swap - The Chin Family|||2480 x 2244 | \\ ||Unfunded swap - The Chin Family|||2480 x 2244 | \\ ||Unfunded swap - The Chin Family|||2480 x 2244 | \\ ||Unfunded swap - The Chin Family|||2480 x 2244 | \\ ||Unfunded swap - The Chin Family|||2480 x 2244 | \\ ||Unfunded swap - The Chin Family|||2480 x 2244 | \\ ||Unfunded swap - The Chin Family|||2480 x 2244 | \\ ||Unfunded swap - The Chin Family|||2480 x 2244 | \\ ||Unfunded swap - The Chin Family|||2480 x 2244 | \\ ||Unfunded swap - The Chin Family|||2480 x 2244 | \\ ||Unfunded swap - The Chin Family|||2480 x 2244 | \\ ||Unfunded swap - The Chin Family|||2480 x 2244 | \\ ||Unfunded swap - The Chin Family|||2480 x 2244 | \\ ||Unfunded swap - The Chin Family|||2480 x 2244 | \\ ||Unfunded swap - The Chin Family|||2480 x 2244 | \\ ||Unfunded swap - The Chin Family|||2480 x 2244 | \\ ||Unfunded swap - The Chin Family|||2480 x 2244 | \\ ||Unfunded swap - The Chin Family|||2480 x 2244 | \\ ||Unfunded swap - The Chin Family|||2480 x 2244 | \\ ||Unfunded swap - The Chin Family|||2480 x 2244 | \\ ||Unfunded swap - The Chin Family|||2480 x 2244 | \\ ||Unfunded swap - The Chin Family|||2480 x 2244 | \\ ||Unfunded swap - The Chin Family|||2480 x 2244 | \\ ||Unfunded swap - The Chin Family|||2480 x 2244 | \\ ||Unfunded swap - The Chin Family|||2480 x 2244 | \\ ||Unfunded swap - The Chin Family|||2480 x 2244 | \\ ||Unfunded swap - The Chin Family|||2480 x 2244 | \\ ||Unfunded swap - The Chin Family|||2480 x 2244 | \\ ||Unfunded swap - The Chin Family|||2480 x 2240 | \\ ||Unfunded swap - The Chin Family|||2480 x 2240 | \\ ||Unfunded swap - The Chin Family|||2480 x 2240 | \\ ||Unfunded s$ 

You have 2 options. 1. Paper Trading. It was designed to execute simulated trading on TradingView, without risking real money. To practice trading using Paper Trading, first open a chart. Next, open Trading Panel and select Paper Trading among the brokers. 2. Broker's demo account.

coinbase stock investment : CoinbaseInvestors

Videforex Login

https://azureada.com/wp-content/uploads/2021/05/How-to-move-ADA-from-BINANCE-to-DAEDALUS-and-delegate-to-AZUR-5.png|||How to move ADA from Binance to DAEDALUS - AzureADA a top ...|||1664 x 1008

https://s3.tradingview.com/l/IZN7YKFw\_big.png|||\$COIN LONG for NASDAQ:COIN by btcbiff TradingView|||1465 x 854

https://www.koinfinans.com/wp-content/uploads/2021/02/binance-cardano-ada-ve-cosmos-atom-icin-staking-hizmeti-baslatti.jpg|||Binance, Cardano (ADA) ve Cosmos (ATOM) çin Staking ...|||1280 x 853

https://cdn.gobankingrates.com/wp-content/uploads/2018/07/group-of-brokers-in-conference-room-iStock-867 367058.jpg|||Best ETF Brokers: Find One to Meet Your Needs | GOBankingRates|||1920 x 1080

https://sites.google.com/site/wisdomkhanna/home/1.png?attredirects=0|||Binance Support Number|||1600 x 860 https://cryptocoinspy.com/wp-content/uploads/2018/05/binance-account.png|||Binance Exchange Review 2019|||2880 x 1236

 $https://s3.tradingview.com/c/Cc0yiTEb\_big.png|||Crypto \ Coin \ Tradingview \ Cryptocoin \ Check \ Out \ The \ Trading ...|||1810 \ x \ 837$ 

https://www.forextradinghub.co.uk/wp-content/uploads/2020/10/exchange-traded-funds.jpg|||ETF Trading - How Exchange Traded Funds Work Forex ...|||1200 x 800

Step 2. Fund your Trading Account. and start earning! You can fund an account right after registration. These are the most popular funding services, who deal with us. By funding a trading account, you can get the additional funds as a bonus. By investing more, your bonus can be even doubled! First deposit.

The iShares U.S. Broker-Dealers & Dealers & Exchanges ETF seeks to track the investment results of an index composed of U.S. equities in the investment services sector.

About me I hope to be able to play an important role in advancing the information technology of the Kurdish nation. For more information on Kurdish coins, please visit the @coin\_kurd telegram channel, the sites, and emails presented here.

Login to your account. Stay logged in. Login

 $https://s3.amazonaws.com/tradingview/c/cb0tjCUO.png|||Xrp\ Market\ Cap\ Tradingview\ /\ Tey\ Qlyrln2jcm\ -\ If\ the\ ...|||1828\ x\ 930$ 

Paper/Simulated Trading LIVE for all users! Trading View Blog

How to stake Cardano on Binance? 1. Fund your Binance account with ADA. After youve created your Binance account, you will need to fund it with some ADA. You can do this either by . 2. Find the ADA

staking program thats the best for you. 3. Select your staking parameters and confirm. 4. Check.

 $https://s3.tradingview.com/l/LKIHMQlp\_big.png|||Tradingview\ Binance\ -\ Binance\ Coin\ hits\ all-time\ highs\ as\ ...|||1797\ x\ 888$ 

Binance Concludes 7 Promos: C98 Trade & Super Champion, NEAR and LINA Learn & Super Champion, NEAR and LINA Learn & Super Champ; Earn, and More 2022-01-14 Binance Liquid Swap Adds ZEN & Super Champ; LIT, Opens Three New Liquidity Pools 2022-01-13 Binance Fan Token Platform Introducing S.S. Lazio Fan Shop Early Access with Exclusive Match Tickets 2022-01-13

TradingView Mar 11. We teamed up with a behavioral psychologist to look into the science behind the best song choices for trading and investing. We identified a formulae based on the five essential components of music Tempo (BPM), Tone (T), Length and Volume (LV), Lyrics (L) and Mood (M).

https://i.redd.it/4m44r1yb8cz61.jpg|||Is Staking Safe Reddit: Cardano Step By Step Guide To ...|||1080 x 1751 COIN is down 37% since its high in November and appears to be in a clear Falling Wedge pattern. We've also entered my Buy Zone and we're seeing Tier 1 Seller Exhaustion. This is a prime value play for me and I'm interested in starting to average into a long position here.

TOKYO (TOKC) price, market cap Charts COIN360

Broker-Dealers ETF List - ETFdb.com

https://99bitcoins.com/wp-content/uploads/2021/01/Staking-WBT.png|||What is Staking? - A Beginner's Guide (2021 Updated)|||1920 x 1080

https://www.coinnewsspan.com/wp-content/uploads/2019/02/New-Perpetual-Crypto.jpg|||Crypto Exchange OKEx Adds Four New Margin Trading Pairs|||1200 x 800

Trading Platform. Videforex provides its customers with the most advanced platform for Options and CFD trading with live video chat. The platform is available in three versions: Web, Android and iPhone.

How To Stake Cardano (ADA)

 $http://static.cdn-seekingalpha.com/uploads/2015/2/26/screen\_shot\_2015\_02\_26\_at\_3.34.24\_pm.png|||Seven Do's \ And \ Don'ts \ Of \ ETF \ Trading - \ Nasdaq.com|||1134 \ x \ 786$ 

https://justcryptocoins.com/wp-content/uploads/2020/12/4ca33e79-09ee-4f02-b867-5194b756b5b4-1320x879. jpg|||Crypto Coin Tradingview Cryptocoin Check Out The Trading ...|||1320 x 879

https://www.celticgold.eu/media/wysiwyg/Chart\_02\_Bitcoin\_Tageschart\_09062020.png|||Bitcoin Der Crack-up-Boom erzwingt den Ausbruch|||2640 x 1710

 $https://fxmedia.s3.amazonaws.com/articles/remote/bcbc321ad2da76a5811426be7cfa01f8.jpeg|||What\ Are\ The\ Broker\ Fees\ \& amp;\ Costs\ For\ Investing\ In\ Stocks\ ...|||1440\ x\ 810$ 

TradingView coins are a great way to show other users that you appreciate them! What are TradingView coins? TradingView coins are the site's internal currency. 1 coin is equal to \$0.01 USD How can you get them? Refer a friend: When you. 318 24 \$COIN COIN, 1D Long LuxLucisTrader Dec 28, 2021

Weekly contests with. \$20,000. prize fund. Get up to 95% profit in 60 seconds now! BM. Congratulations! You predicted the market and earned \$19! Open an account, and start trading now! New forecast.

Trading main / VideForex

https://cryptoglobe.s3.eu-west-2.amazonaws.com/2020/05/okex\_screenshot\_-\_april\_2019.png|||Crypto Exchange OKEx Refuses to Bow to Pressure to Delist ...|||1905 x 930

OKEx - Cryptocurrency Exchange Bitcoin Exchange Crypto.

TradingView Track All Markets

 $https://bitcoinnewsworld.com/wp-content/uploads/2021/06/BIII.png|||Binance\ Liquid\ Swap\ Supports\ Hourly\ Calculation\ and\ ...|||1601\ x\ 900$ 

CROUSD Charts and Quotes TradingView

The Best Option For Options - Join BlackBoxStocks Now & Save https://s3.cointelegraph.com/storage/uploads/view/d34dc0d51b037388a981a15600ac4744.jpg|||Crypto Exchange OKEx Confirms Tether Margin Futures Launch ...|||1450 x 967

OKEx Review (2021) - Everything You Need to Know About OKEx

https://i1.wp.com/inc42.com/wp-content/uploads/2020/02/crypto.jpg?resize=1250%2C938&ssl=1|||Globa 1 Crypto Co OKEx Partners With CoinDCX To Launch ...|||1250 x 938

 $https://cdn.cardanode.com.au/wp-content/uploads/2021/02/11030735/yoroi-wallet.png|||How\ Much\ Ada\ For\ Staking\ /\ How\ To\ Stake\ Ada\ From\ Your\ ...|||1273\ x\ 864$ 

https://www.investopedia.com/thmb/PuOGZ830skdCNn1eeGgk\_iuNgHA=/2324x1289/filters:fill(auto,1)/Gett yImages-653398348-80c26f01cd6647a8843eb977fdc91f89.jpg|||ETF Futures and Options|||2324 x 1289

Tradervue Alternative - A Complete Trading Journal

 $https://coinhubia.com/wp-content/uploads/2020/03/OkEx-Crypto-Exchange.jpg|||OKEx\ Review\ 2021\ -\ How\ To\ Trade\ Crypto\ On\ OKEx|||1536\ x\ 768$ 

Simulator Indicators and Signals TradingView

3 Ways to Stake Cardano (ADA) Crypto Passive Income by .

https://hiddenpolitics.net/wp-content/uploads/2021/02/Screenshot-2019-03-20-at-09.21.50-1200x900.png|||Dogeoin jumps 25% as Coinbase lists crypto for Pro ...|||1200 x 900

All The New Tools and Features We Built For You - tradingview.com

14 Best Online Brokers for ETF Investing of January 2022.

Paper trading is launched for all users! Paper trading (also known as simulated trading) lets you trade with fake money and practice buying and selling securities. Everything is technically just like trading with real money, just without the risk.

ADA staking is currently not available in Binance US. It's only on Binance.com. Hopefully they bring it to Binance US soon.

How many of you are buying Coinbase stock on 4/14? - reddit

#### Customer Support Binance.US

If you decide that you want to invest in ETFs, youll have to open a brokerage account. Both the big and small name brokerages offer ETF investing and the number of options can be a little .

 $https://mediacloud.kiplinger.com/image/private/s--ocCNd\_Iu--/t\_content-image-desktop@2/v1580388518/kipimages/pages/etf-brokers-table.jpg|||Best Brokers for Free ETFs | Kiplinger|||1690 x 950 || Kiplinger|||1690 x 950 || Kiplinger|||1690 x 950 || Kiplinger|||1690 x 950 || Kiplinger|||1690 x 950 || Kiplinger|||1690 x 950 || Kiplinger|||1690 x 950 || Kiplinger|||1690 x 950 || Kiplinger|||1690 x 950 || Kiplinger|||1690 x 950 || Kiplinger|||1690 x 950 || Kiplinger|||1690 x 950 || Kiplinger|||1690 x 950 || Kiplinger|||1690 x 950 || Kiplinger|||1690 x 950 || Kiplinger|||1690 x 950 || Kiplinger|||1690 x 950 || Kiplinger|||1690 x 950 || Kiplinger|||1690 x 950 || Kiplinger|||1690 x 950 || Kiplinger|||1690 x 950 || Kiplinger|||1690 x 950 || Kiplinger|||1690 x 950 || Kiplinger|||1690 x 950 || Kiplinger|||1690 x 950 || Kiplinger|||1690 x 950 || Kiplinger|||1690 x 950 || Kiplinger|||1690 x 950 || Kiplinger|||1690 x 950 || Kiplinger|||1690 x 950 || Kiplinger|||1690 x 950 || Kiplinger|||1690 x 950 || Kiplinger|||1690 x 950 || Kiplinger|||1690 x 950 || Kiplinger|||1690 x 950 || Kiplinger|||1690 x 950 || Kiplinger|||1690 x 950 || Kiplinger||160 x 950 || Kiplinger||160 x 950 || Kiplinger||160 x 950 || Kiplinger||160 x 950 || Kiplinger||160 x 950 || Kiplinger||160 x 950 || Kiplinger||160 x 950 || Kiplinger||160 x 950 || Kiplinger||160 x 950 || Kiplinger||160 x 950 || Kiplinger||160 x 950 || Kiplinger||160 x 950 || Kiplinger||160 x 950 || Kiplinger||160 x 950 || Kiplinger||160 x 950 || Kiplinger||160 x 950 || Kiplinger||160 x 950 || Kiplinger||160 x 950 || Kiplinger||160 x 950 || Kiplinger||160 x 950 || Kiplinger||160 x 950 || Kiplinger||160 x 950 || Kiplinger||160 x 950 || Kiplinger||160 x 950 || Kiplinger||160 x 950 || Kiplinger||160 x 950 || Kiplinger||160 x 950 || Kiplinger||160 x 950 || Kiplinger||160 x 950 || Kiplinger||160 x 950 || Kiplinger||160 x 950 || Kiplinger||160 x 950 || Kiplinger||160 x 950 || Kiplinger||160 x 950 || Kiplinger||160 x 950 || Kiplinger||160 x 950 || Kiplinger||160 x 950 || Kiplinger||160 x 950 || Ki$ 

https://thebitcoinnews.com/wp-content/uploads/2018/06/chart-overview.png|||A Primer on Cryptocurrency Charting in Trading View - The ...|||1919 x 990

Sell Cryptocurrency with CNY How to Sell Crypto with . - OKEx

https://hodlerinfo.com/wp-content/uploads/2021/10/crypto-college.jpg|||Crypto College? Ivy League Institution Partners With ...|||1365 x 800

https://btcmanager.com/wp-content/uploads/2019/09/OKEx-Cryptocurrency-Exchange-to-List-Hedera-Token-HBAR.jpg|||OKEx Cryptocurrency Exchange to List Hedera Token (HBAR ...|||1300 x 776

https://thefipharmacist.com/wp-content/uploads/2021/04/Binance-Earn-Methods-2048x1001.png|||8 Ways You Can Stake Crypto In Singapore (2021 ...|||2048 x 1001

https://external-preview.redd.it/4yUc5gW07TOZJVHKLi4MipYvPCR8RvXvI-TX5yolm5g.png?format=pjpg & amp; auto=webp& amp; s=cace81a8a4382a9eb053a169dd96c73543a80342|||Is Locked Staking Safe On Binance / Binance Staking ( ... ||| 1920 x 1080

https://s3.tradingview.com/l/17YMztk1\_big.png|||XLM: A coin for the future? for BITTREX:XLMBTC by ...|||1810 x 826

https://info.exmo.com/wp-content/uploads/2021/07/EXMOxTradingView-partnership.png|||EXMO

TradingView: track EXMO Coins performance ...|||1549 x 811

https://www.cryptoninjas.net/wp-content/uploads/2017/05/litecoin18.png|||Litecoin added to Coinbase for direct buying and selling ...|||1331 x 804

Does Binance.US have a customer service phone number .

https://chatter.ampfutures.com/hs-fs/hubfs/c18.jpg?width=1600&name=c18.jpg|||Daily Cartoon|||1365 x

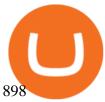

https://coincentral.com/wp-content/uploads/2021/03/BSC-5.png|||How to Use Binance Smart Chain (BSC): Binance & Smart Chain (BSC): Binance & Binance & Binanc

Okex Why Should It Be Your Next Crypto Exchange Partner?

http://www.bscgateway.com/pancakeswap\_syrup\_pooling.png|||Binance Smart Chain Gateway|||1906 x 1076

https://i2.wp.com/blockcryptocoin.com/wp-content/uploads/2021/05/gif1.png?resize=1200%2C2597&ssl =1|||blockcryptocoin Cryptocurrency Made Simple Coin Market ...|||1200 x 2597

https://thefipharmacist.com/wp-content/uploads/2021/04/Binance-Stake-ADA-1024x801.png|||8 Ways You Can Stake Crypto In Singapore (2021 ...|||1024 x 801

Best ETF Trading Platform & Samp; Brokers 2022

Dail Binance\_ SUPPORT ++1-801 -980 8501) ++nUmBeR

Paper Trading main functionality TradingView

https://www.awctradeframes.co.uk/wp-content/uploads/2021/01/5-Best-ETF-Brokers-2021.jpeg|||5

"Best" ETF Brokers (2021)||1698 x 1131

https://www.msci-world.de/wp-content/uploads/2020/11/etf-depot-vergleich.jpg|||ETF Depot Vergleich Online-Broker ETF Sparplan Depot ...|||1920 x 1271

 $https://s3.tradingview.com/m/m8CuDgQN\_big.png|||M \ shape \ on \ COIN \ for \ NASDAQ:COIN \ by \ Voax \ TradingView|||1468 \ x \ 856$ 

iShares U.S. Broker-Dealers & Securities Exchanges ETF IAI

https://thumbs.dreamstime.com/z/bitcoin-etf-cryptocurrency-trading-investment-concept-double-exposure-background-bitcoin-etf-cryptocurrency-trading-138605259.jpg|||Bitcoin ETF Cryptocurrency Trading And Investment Concept ...|||1600 x 989

 $https://cdn.vox-cdn.com/thumbor/lo62KyYpYme7oMknSCCHV-tGYSg=/0x0:4500x3000/1200x800/filters:focal(1890x1140:2610x1860)/cdn.vox-cdn.com/uploads/chorus_image/image/57909301/865708390.jpg.0.jpg||| Coinbase founder sent a warning to bitcoin investors ...|||1200 x 800|$ 

https://bitcompare.imgix.net/images/library/binance\_v\_kraken.png?auto=compress&lossless=true&i xlib=react-9.2.0&w=6380|||Kraken vs Binance: Which is the Best? | Bitcompare|||6380 x 3350 ?????Binance support???? ++1-803 -891 7030)???? number WALLET++NUMBER????

Login / VideForex

Learn more about Crypto.com Coin with OKEx! Gain more knowledge about the Crypto.com Coin Total Supply, Crypto.com Coin Circulation, Crypto.com Coin Founder, Crypto.com Coin Description, etc.. Crypto.com Chain is a high-performing blockchain powering the QR Code payment solution Crypto.com Pay, which allows users to pay or get paid in

 $https://themarketperiodical.com/wp-content/uploads/2020/12/image-93-1536x927.png|||Zcash \quad (ZEC) \quad Price \\ Analysis: Zcash Coin Price Equips for ...|||1536 x 927$ 

 $https://responsible-staking.at/cimg/howto/yoroi-step31-receive-address.png|||How to stake \mid VITAL \ Stakepool - Responsible \ Staking|||1249 \ x \ 814$ 

https://thumbs.dreamstime.com/z/bitcoin-etf-cryptocurrency-trading-investment-concept-double-exposure-background-126895712.jpg|||Bitcoin ETF Cryptocurrency Trading And Investment Concept ...|||1600 x 1156

The broker offers a selection of the best research on the market; their ETF Select List, for example, analyses things such as fees, a funds historical record, and how good of a match it would be for you individually. It also spotlights around 70 ETFs, as stated by the brokers experts.

https://static.coinall.ltd/cdn/assets/academy/2020/09/1049396.png?x-oss-process=image/quality,q\_85|||How to trade crypto options on OKEx | Beginners Tutorial ...|||2400 x 1350

Best Forex Brokers Japan 2021 - Top Japanese Forex Brokers

https://everipedia-storage.s3.amazonaws.com/ProfilePics/okex\_\_09737.jpeg|||OKEx Wiki|||1201 x 1201

https://cdn.investinblockchain.com/wp-content/uploads/2018/07/binance\_coin.jpg|||Binances First Year Review and What It Means for BNB|||1706 x 1137

For call support,

For call support, you can call 2882 for free to reach a real Binance representative to address your concern. Much like initiating a live chat, you may need to wait for your turn before you can talk to Customer Support. https://ico-investor.net/wp-content/uploads/2019/12/OKEx-at-Consensus-Singapore.jpg|||Crypto Exchange OKEx Launching Options Trading Later This ...||1469 x 972

 $https://s.wsj.net/public/resources/images/BN-JI913\_0713NY\_GR\_20150713113513.jpg|||Trading in Stocks, ETFs Was Halted More Than 1,200 Times ...|||1242 x 810$ 

https://cryptopolitanimg.s3.amazonaws.com/wp-content/uploads/2020/10/16192218/OKEx-claims-addresses-moving-BTC-to-Binance-arent-theirs.png|||False alarm: OKEx crypto exchange is not moving funds to ...|||1140 x 815

https://images.cointelegraph.com/images/1434\_aHR0cHM6Ly9zMy5jb2ludGVsZWdyYXBoLmNvbS9zdG9yYWdlL3VwbG9hZHMvdmlldy83MzQyN2Q4ZGUxMWEzOTllY2MyNjE1ZGJkZGU0MTNmMy5wbmc=.jpg|||Crypto Exchange OKEx Launches Ether Options, EOS Options ...||1434 x 955

VideForex is a new brokerage company that offers Forex and CFDs alongside binary options and other products. The Scotland-based broker was launched in 2017 and is a subsidiary of the Financial Group Corp (FGC). While FGC owns the rights to the VideForex brand, the broker operates as a separate legal entity.

https://www.fiahub.com/blog/wp-content/uploads/2021/06/Hng\_dn\_s\_dng\_fibonacci\_trong\_trading\_view\_fiahub\_01.png|||Hng dn s dng fibonacci trên Tradingview\_giao dch ...|||1376 x 834

 $https://s3.tradingview.com/o/ouUwz2Pc\_big.png|||COIN\ NASDAQ:COIN\ Marubozu\ TradingView|||1565\ x858$ 

Coinbase Stock: Why Analysts Are Feeling Bullish - Meme Stock .

https://pbs.twimg.com/media/Ey1a-uqU4AIVL0q.jpg:large|||Is~Staking~Safe~On~Binance~-~Binance~-~Staking~Plattform~Und~...|||1600~x~900~

OKEx is a secure crypto exchange that makes it easy to buy, sell, and trade cryptocurrency like Bitcoin, Ethereum, and more. Buy crypto with credit card & amp; PayPal instantly.

https://s3.cointelegraph.com/storage/uploads/view/2684c7f18bdd7e2fbac4c4aa69d865a8.jpg|||Crypto

Exchange OKEx Is Developing Its Own Blockchain|||1450 x 966

Going to buy some for the meme stock value play, but saving 75% of the buying power for the overvalued dip. 5. level 1. Truebesobedooo. · 6m. Over valued when it first comes out in a few days, went from \$200 to \$300 to \$350 a share. 3. r/CoinBase. Welcome to r/Coinbase!

Automated Technical Analysis - Powerful Trading Software

Dow Jones Internet ETFs - 3X Bull & Dow; Bear Bold ETFs

Exchanges make money off of trading volume, not price appreciation. 19. level 2. marchdk2016.  $0. \cdot 3m$ . This is accurate and Coinbase stands to make a lot of money just from trading volume, but they also do have large holdings in crypto as well. Investing is a significant source of income for corporations just as it is for us retail investors. 7.

https://www.ioinvesto.com/it/wp-content/uploads/2021/03/Mockup-1-1536x1380.png|||Miglior broker per ETF - Funnel|||1536 x 1380

https://obongcrypto.com/wp-content/uploads/2021/08/tick-to-confirm-ada-purchase.jpg|||How To Stake Cardano Or ADA On Binance For Passive Income ...|||1026 x 779

https://mma.prnewswire.com/media/1012650/Cryptocom\_X\_OKEX.jpg?p=facebook|||Crypto.com - OKEx Pool to Offer CRO Staking to Millions of ...||1600 x 838

Buy Cryptocurrency How to Buy Cryptocurrency Buy Crypto .

The thing is, the underlying - i.e. bitcoin - has given and most likely will keep giving a much, much higher yield than Coinbase the stock. In short, you're much better off holding bitcoin than Coinbase, especially if you consider that 1) with bitcoin you have no counterparty risk, 2) Coinbase has competition while bitcoin has not, and 3.

https://www.theblockchainnew.com/wp-content/uploads/coinbase-new-listing.jpg|||Coinbase Listing Blockchain New|||1400 x 933

Coinbase Stonk price predictions: CoinBase - reddit

https://thefipharmacist.com/wp-content/uploads/2021/04/Binance-Locked-Staking-Platform-2048x882.png|||8 Ways You Can Stake Crypto In Singapore (2021 ...|||2048 x 882

https://s.wsj.net/public/resources/images/FN-AN006\_FN\_Deu\_M\_20210318061021.jpg|||Deutsche investment bank revenues to swell by 20% in ...|||1280 x 853

Videos for Tradingview+coin

 $https://tradefab.org/wp-content/uploads/2020/02/Tradingview-Pivot-Reversal-Dark.png|||TradingView \ là \ gì?$  Ti sao nên s dng TradingView thay vì ...|||3090 x 1392

https://www.crecso.com/wp-content/uploads/ETF-trading.jpg|||When is discussion unnecessary at ETF Trading?|||1200 x 800

Cryptocurrency Exchange Bitcoin Exchange Crypto Exchange .

Okex is a digital crypto trading platform where you can buy, sell or invest your money in the form of digital currencies. Okex and Okex Coin, is another platform of Okex, are digital crypto merchandising forums.

TradingView Mar 11. We teamed up with a behavioral psychologist to look into the science behind the best song choices for trading and investing. We identified a formulae based on the five essential components of music Tempo (BPM), Tone (T), Length and Volume (LV), Lyrics (L) and Mood (M).

 $http://logical-invest.com/wp-content/uploads/2015/12/5.png|||Leveraged\ Forex\ Etfs\ |\ Forex\ Trading\ Without\ Money|||1269\ x\ 795$ 

https://s3.tradingview.com/c/c5Lajz4n\_big.png|||OXT New Coin Little Price History.. Future Giant? for ...|||1812 x 1046

 $https://static.coinall.ltd/cdn/assets/academy/2021/02/1320558.png? x-oss-process=image/quality, q\_85 ||| Crypto Kickstarter | Beginners Tutorial | OKEx Academy | OKEx||| 1788 x 1000 || Crypto Kickstarter | Company | OKEx Academy | OKEx Academy | OKEx || Crypto || Crypto || Crypto || Crypto || Crypto || Crypto || Crypto || Crypto || Crypto || Crypto || Crypto || Crypto || Crypto || Crypto || Crypto || Crypto || Crypto || Crypto || Crypto || Crypto || Crypto || Crypto || Crypto || Crypto || Crypto || Crypto || Crypto || Crypto || Crypto || Crypto || Crypto || Crypto || Crypto || Crypto || Crypto || Crypto || Crypto || Crypto || Crypto || Crypto || Crypto || Crypto || Crypto || Crypto || Crypto || Crypto || Crypto || Crypto || Crypto || Crypto || Crypto || Crypto || Crypto || Crypto || Crypto || Crypto || Crypto || Crypto || Crypto || Crypto || Crypto || Crypto || Crypto || Crypto || Crypto || Crypto || Crypto || Crypto || Crypto || Crypto || Crypto || Crypto || Crypto || Crypto || Crypto || Crypto || Crypto || Crypto || Crypto || Crypto || Crypto || Crypto || Crypto || Crypto || Crypto || Crypto || Crypto || Crypto || Crypto || Crypto || Crypto || Crypto || Crypto || Crypto || Crypto || Crypto || Crypto || Crypto || Crypto || Crypto || Crypto || Crypto || Crypto || Crypto || Crypto || Crypto || Crypto || Crypto || Crypto || Crypto || Crypto || Crypto || Crypto || Crypto || Crypto || Crypto || Crypto || Crypto || Crypto || Crypto || Crypto || Crypto || Crypto || Crypto || Crypto || Crypto || Crypto || Crypto || Crypto || Crypto || Crypto || Crypto || Crypto || Crypto || Crypto || Crypto || Crypto || Crypto || Crypto || Crypto || Crypto || Crypto || Crypto || Crypto || Crypto || Crypto || Crypto || Crypto || Crypto || Crypto || Crypto || Crypto || Crypto || Crypto || Crypto || Crypto || Crypto || Crypto || Crypto || Crypto || Crypto || Crypto || Crypto || Crypto || Crypto || Crypto || Crypto || Crypto || Crypto || Crypto || Crypto || Crypto || Crypto || Crypto || Crypto || Crypto || Crypto || Crypto || Crypto ||$ 

https://coinerblog.com/wp-content/uploads/2018/10/Crypto-Exchange-OKEx-Lists-4-New-Stablecoins-CoinDesk.jpg|||Crypto Exchange OKEx Lists 4 New Stablecoins - CoinDesk ...||1500 x 941

https://s3.amazonaws.com/tradingview/g/gQl56Ere.png|||Bnb Coin Tradingview Forex Trade Log Software Marco Cena|||1051 x 800

 $https://tvblog-static.tradingview.com/uploads/2020/02/gemini\_2.png|||Welcome, \ Gemini! \ Institutional-Grade \ Crypto \ Trading \ Now ...|||3360 \ x \ 1724$ 

Account types. For your convenience we have combined the most demanded services into packages. Their accessibility depends from the amount of first trading deposit. By investing more, you get more benefits! Your deposit. 1000 USD. Bonus. +20%. Total trading deposit.

Coinbase STOCK - reddit.com

https://obongcrypto.com/wp-content/uploads/2021/08/old-ada-stake.jpg|||How To Stake Cardano Or ADA On Binance For Passive Income ...|||1080 x 1132

5 Best ETF Brokers for Online Investing (2022 Reviews)

https://weareadacardano.com/wp-content/uploads/2020/08/binance-withdraw.jpg|||STAKING WAAC POOL|||1125 x 800

https://i0.wp.com/inc42.com/wp-content/uploads/2020/02/Feature\_Image\_Crypto.jpg?fit=1360%2C1020&am p;ssl=1||Cryptocurrency Updates: CoinDCX Partners OKEx, IAMAI Case ...||1360 x 1020

https://trustwallet.com/assets/images/blog/how-to-stake-ethereum-using-trust-3.png|||Is Staking Eth On Binance Safe / Eth 2 0 Staking With ...|||1500 x 900

https://images.cointelegraph.com/images/1434\_aHR0cHM6Ly9zMy5jb2ludGVsZWdyYXBoLmNvbS9zdG9yYWdlL3VwbG9hZHMvdmlldy83MDUxNDY0ZjBhYTM4ZDZmOWZjN2ZkODM3OWNlM2U1ZC5qcGc=.jpg|||Parent Co. of Worlds Largest Crypto Exchange OKEx ...|||1434 x 955

TradingView Track All Markets

 $https://i.pinimg.com/originals/f5/02/8f/f5028f8f3904d46d189461f9abef9360.jpg|||Can\ You\ Short\ Crypto\ On\ Coinbase - Edukasi\ News|||1400\ x\ 1237$ 

https://s3.tradingview.com/s/sFevg61L\_big.png|||\$COIN - targeting 284 overhead for NASDAQ:COIN by ...|||3664 x 1743

https://learnbonds.com/wp-content/images/2020/04/ETF-Investing.jpg|||Best ETFs Brokers in 2020|||1820 x 1024

How to Use Binance Locked Staking Binance Support

https://www.crypto-farm.uk/wp-content/uploads/2021/02/Broker-ETF-Which-broker-trackers-to-choose.jpeg||| Broker ETF: Top Brokers for Tracker Trading in 2021|||1440 x 1000

 $https://miro.medium.com/max/1104/1*3LJM7onm-j96fHi4J3OPrg.png|||How\ To\ Participate\ in\ the\ MELD\ ISPO\ |\ by\ Stuart\ |\ MELD\ ...|||1104\ x\ 785$ 

Crypto.com Coin Price Crypto.com Coin Live Chart - OKEx

Paper Trading main functionality Paper trading, also known as simulated trading, lets you trade with fake money and practice buying and selling securities. Everything is essentially the same as if you were trading with real money, except you can practice your hand at trading without any of the risk.

https://executium.com/m/alt/images/1853855927\_binance-executium.jpg|||Why Is Binance Price Lower Than Others? | executium ...|||1500 x 1000

 $https://i.pinimg.com/originals/99/b4/a3/99b4a320dd84cb508d41a48185c81326.jpg|||Celebrity\ style\ with\ good\ fashion\ dresses\ on\ red\ carpets\ ...|||1080\ x\ 1338$ 

Coin TradingView

Buy Cryptocurrency with CNY How to Buy Crypto with . - OKEx

https://i.pinimg.com/originals/f6/aa/a8/f6aaa86f15a2c1c37ab83925fea463e8.jpg|||Pin on |||1080 x 1080

What are the advantages of DeFi Staking? 1.Easy to use: You don't need to manage private keys, acquire resources, make trades, or perform other complicated tasks to participate in DeFi Staking. Binance's one-stop service allows users to obtain generous online rewards without having to keep an on-chain wallet. 2.

Trader Coin\_Kurd Trading Ideas & Trading View

https://www.tbstat.com/wp/uploads/2021/02/20210216\_Mining\_Bitcoin\_2\_Generic.jpg|||Crypto exchange OKEx integrates Bitcoin's Lightning Network|||1920 x 1080

Broker-Dealers ETFs invest in stocks of companies involved in the business of buying and selling securities, operating as both a broker and a dealer. These include both traditional brokers as well as online brokers. See more ETF Overview Overview Returns Fund Flows Expenses ESG Dividends Holdings Taxes Technicals Analysis Realtime Ratings

 $https://i.pinimg.com/originals/00/a0/c7/00a0c76422f1b947323e88517cb57f8b.jpg|||Pin \\ Lifestyle|||1080 \ x \ 1080 \\$ 

Coins TradingView

Coinbase Wallet doesn't charge you gas fees. The blockchain charges gas fees. Transactions on Coinbase Wallet are on-chain, and are subject to some massive gas fees. Coinbase doesn't act as an intermediary on these wallet transactions, you're basically on your own. Setting your default network to Polygon will save you gas fees.

Fiat-to-crypto on-ramp: OKEx supports 400+ trading pairs and allows you to use Apple Pay, Visa, Mastercard, bank transfer, Alipay, WeChat pay, etc, to convert your fiat into crypto.

Videforex Account Types

As the New Year kicks off, lets take a moment to remember the basics: never trade or invest blindly, ???? always do your research, and patience is king. In our last update of the year, we want to share all of the new features we launched over the last 12 months! ???????? We also want to thank each and every one of you who have helped to make this platform better with your constant.

https://s3.tradingview.com/1/1eh71dtc\_big.png|||\$COIN repeating history... for NASDAQ:COIN by ...|||1346 x 1055

 $https://i.pinimg.com/originals/48/e4/1c/48e41cf943b146b167cb4567d986e4b2.jpg|||Modern\ architecture\ house\ design\ with\ minimalist\ style\ and\ ...|||1080\ x\ 1345$ 

https://tradeproacademy.com/newsitedevelopment/wp-content/uploads/2019/05/Screen-Shot-2019-05-08-at-3. 36.04-AM.png|||TradingView: The Best Charting Platform in the Industry?|||1437 x 787

(end of excerpt)